United States Environmental Protection Agency

Air and Radiation **EPA420-P-98-014** May 1998

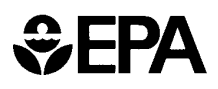

# **Update Heavy-Duty Engine Emission Conversion Factors for MOBILE6: Analysis of Fuel Economy, Non-Engine Fuel Economy Improvements, and Fuel Densities**

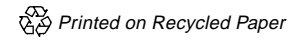

## **UPDATE HEAVY-DUTY ENGINE EMISSION CONVERSION FACTORS FOR MOBILE6**

Analysis of Fuel Economy, Non-Engine Fuel Economy Improvements and Fuel Densities

05 May 1998

**P R E P A R E D F O R**

U.S. Environmental Protection Agency Motor Vehicle Emissions Laboratory 2565 Plymouth Road Ann Arbor, Michigan 48105

#### **Update Heavy-Duty Engine Emission Conversion Factors for MOBILE6**

Analysis of Fuel Economy, Non-Engine Fuel Economy Improvements and Fuel **Densities** 

Prepared for: U.S. Environmental Protection Agency Motor Vehicle Emissions Laboratory 2565 Plymouth Road Ann Arbor, Michigan 48105

Prepared by: Louis Browning ARCADIS Geraghty & Miller, Inc. 555 Clyde Avenue P.O. Box 7044 Mountain View California 94039 Tel 650 961 5700 Fax 650 254 2496

Our Ref.: SJ007258

Date: 05 May 1998 This report and the information and data described herein have been funded by the USEPA under Contract 68-C6-0068, Work Assignments #0-03 and 1-02. It is being released for information purposes only. It may not reflect the views and positions of the USEPA on the topics and issues discussed, and no official endorsement by USEPA of the report or its conclusions should be inferred.

This report has not been peer or administratively reviewed.

#### **I. INTRODUCTION**

The USEPA highway emission factor model, MOBILE5a, calculates average in-use emission factors for hydrocarbons (HC), carbon monoxide (CO), and oxides of nitrogen  $(NO<sub>v</sub>)$  for eight categories of vehicles including heavy-duty gasoline (HDGV) and heavy-duty diesel (HDDV) vehicles (all vehicles with a gross vehicle weight of 8501 pounds or more). These emission factors are expressed in units of grams per mile (g/mi) and are used in combination with data on vehicle miles traveled (VMT) to estimate highway vehicle contributions to mobile source emission inventories. However, since emission standards for both gasoline and diesel heavy-duty vehicles are expressed in terms of grams per brake-horsepower-hour (g/bhp-hr), conversion factors in terms of brakehorsepower-hour per mile (bhp-hr/mi) must be used to convert the emission certification data from engine testing to in-use grams per mile. These conversion factors have been calculated several times over the last 15 years with the last update completed by USEPA in 1988 for all heavy-duty vehicles  $[1]^{1}$ .

The conversion factors used in MOBILE5a were calculated from the following expression:

 Fuel Density (lb/gal) Conversion Factor (bhp-hr/mi) = ---------------------------------------------------------  $BSFC (lb/bhp-hr)$  x Fuel Economy (mi/gal)

where BSFC is brake specific fuel consumption.

It is the intent of Work Assignments 0-03 and 1-02 to update these conversion factors for all weight classes listed in Table 1. Since the last update calculated conversion factors through the 1986 model year, it is the purpose of this work to calculate conversion factors for model years 1987 through 1996 and project conversion factors for model years 1997 through 2050.

This report discusses the analysis of fuel economy for model years 1987 through 1996 and fuel density for gasoline and diesel. Furthermore, it examines the use of non-engine fuel economy improvement devices for forecasting conversion factors in the future.

This report first discusses the data sets used in analyzing fuel economy and fuel density, then describes analysis methodology and results. Further details of the analyses can be found in the appendices. A second report, "Update Heavy-Duty Engine Emission Conversion Factors for MOBILE6: Analysis of BSFCs and Calculation of Heavy-Duty Engine Emission Conversion Factors," discusses the analysis of brake specific fuel consumption data and provides the calculation of updated engine emission conversion factors.

## **II. DATA SETS**

## **A. Truck Fuel Economy and Non-Engine Fuel Economy Improvements**

Average truck fuel economy and non-engine fuel economy improvements were calculated using the 1992 Truck Inventory and Use Survey (TIUS) Microdata File [2]. The 1992 TIUS survey was

 $1$  Numbers in brackets refer to references listed in Section V.

conducted during the 1992-1993 time frame by the U.S. Bureau of the Census. The database, which was supplied on CD-ROM, compiles a statistically significant sample of on-road light-duty and heavyduty trucks. The data includes the attributes of age, gross vehicle weight, fuel type, fuel economy, average operating weight, travel type fraction, and mileage accumulation during 1992 for each truck surveyed. The Census Bureau has also assigned an expansion factor on each record to extrapolate the information in their database to represent the entire US truck population. The data also includes information on use of non-engine fuel economy improvements such as aerodynamic devices, drive train optimization, radial tires, governors and variable fan drives. This data set was used for both gasoline and diesel trucks.

|                    |                                    | <b>Gross Vehicle</b> |
|--------------------|------------------------------------|----------------------|
| <b>Designation</b> | <b>Description</b>                 | Weight (lb)          |
| HDGV (class 2B)    | Light heavy-duty gasoline vehicles | 8501-10,000          |
| HDGV (class 3)     | Light heavy-duty gasoline vehicles | 10,001-14,000        |
| HDGV (class 4)     | Heavy heavy-duty gasoline vehicles | 14,001-16,000        |
| HDGV (class 5)     | Heavy heavy-duty gasoline vehicles | 16,001-19,500        |
| HDGV (class 6)     | Heavy heavy-duty gasoline vehicles | 19,501-26,000        |
| HDGV (class 7)     | Heavy heavy-duty gasoline vehicles | 26,001-33,000        |
| HDGV (class 8A)    | Heavy heavy-duty gasoline vehicles | 33,001-60,000        |
| HDGV (class 8B)    | Heavy heavy-duty gasoline vehicles | > 60,000             |
| <b>HDGTB</b>       | Gasoline transit buses             | all                  |
| <b>HDGSB</b>       | Gasoline school buses              | all                  |
| <b>HDGCB</b>       | Gasoline intercity buses           | all                  |
| HDDV (class 2B)    | Light heavy-duty diesel trucks     | 8501-10,000          |
| HDDV (class 3)     | Light heavy-duty diesel trucks     | 10,001-14,000        |
| HDDV (class 4)     | Light heavy-duty diesel trucks     | 14,001-16,000        |
| HDDV (class 5)     | Light heavy-duty diesel trucks     | 16,001-19,500        |
| HDDV (class 6)     | Medium heavy-duty diesel trucks    | 19,501-26,000        |
| HDDV (class 7)     | Medium heavy-duty diesel trucks    | 26,001-33,000        |
| HDDV (class 8A)    | Heavy heavy-duty diesel trucks     | 33,001-60,000        |
| HDDV (class 8B)    | Heavy heavy-duty diesel trucks     | > 60,000             |
| <b>HDDTB</b>       | Diesel transit buses               | all                  |
| <b>HDDSB</b>       | Diesel school buses                | all                  |
| <b>HDDCB</b>       | Diesel intercity buses             | all                  |

**Table 1. Vehicle weight classes**

#### **B. Bus Fuel Economy**

Data on in-use bus fuel economy was not as readily available as that for trucks. Counts of transit buses by model year and engine type was obtained from the American Public Transit Association (APTA) *1995 Transit Passenger Vehicle Fleet Inventory* [3]. Fuel economy for the various common engine types was taken from a National Renewable Energy Laboratory (NREL) study of transit buses [4]. The APTA *1996 Transit Fact Book* [5] was used to confirm calculations against average fuel economy figures.

 For school buses, limited data from the *National Transportation Statistics 1997*[6] together with data from a school bus vehicle demonstration program [7] and school bus type counts by model year from *School Bus Fleet Magazine* [8] were used to characterize gasoline and diesel school bus fuel economy. Diesel intercity bus fuel economy was estimated from comparisons of similar buses with DDC 6V-92TA engines (the most common engine prior to 1994) during a central business district (CBD) cycle and an commuter cycle (COM) [9].

Gasoline fuel economies for transit and intercity buses by model year could not be located. Since these represent a small portion of the inventory, previous work by Machiele [1] was used to estimate gasoline transit and intercity bus fuel economies. Further discussion of these assumptions and calculations are described in Section III(B).

## **C. Fuel Density**

Fuel densities were determined from National Institute for Petroleum and Energy Research (NIPER) Petroleum Product Surveys (PPS) for years 1987 through 1996 [10-26]. These documents list diesel and summer and winter gasoline properties.

## **III. METHODOLOGY**

Methodologies to determine fuel economy, non-engine fuel economy improvement penetration and fuel density data are presented below.

## **A. TIUS Methodology**

To provide the best analysis of the TIUS data for the purposes needed by this work assignment, ARCADIS Geraghty & Miller manipulated the TIUS data on a record-by-record basis. Pertinent data from the TIUS data file TI92MDF.DAT was converted into a comma-delimited file using a C program (TIHDCF.C), which is listed in the appendices. The comma-delimited file was then appended to a dBASE file (TIUSHDCF.DBF) with the structure presented in Table 2. Two additional fields were added to TIUSHDCF.DBF to further help in the manipulation of the data for this work assignment. They are listed in Table 3.

The TIUS data set contains 247,282 records. These records were separated into the various truck weight classes listed in Table 1 using the TIUS gross vehicle weight class (TIUGVW), the fuel type (ENGTYP), and the average operating weight (AVGWT). The parameters TIUGVW and AVGWT were used to determine weight class since these parameters are cross checked by the Census Bureau and gave consistent results in terms of fuel economy versus weight class. Since TIUGVW does not differentiate between classes 2A (6,001 - 8,500 lbs) and 2B (8,501 -10,000 lbs), AVGWT was used to determine which trucks were class 2B. Records which did not fall into one of the classes defined in Table 1, were incomplete, or used a fuel other than gasoline or diesel, were eliminated. In addition, since the last model year of data included model years 1982 and older, these data were also eliminated as they could not be assigned to a specific model year. This resulted in 59,046 records for the analysis.

Results defined by 2 or less records were also deleted. The data were then used to characterize average fuel economy, travel fractions, average operating weight, vehicle miles traveled (VMT) and penetration of non-engine fuel economy improvements for the classes of vehicles listed in Table 1.

| <b>Field Name</b> | <b>Description</b>                             |
|-------------------|------------------------------------------------|
| <b>EXPANF</b>     | <b>Expansion factor</b>                        |
| <b>MDLYR</b>      | Model year                                     |
| <b>AVGWT</b>      | Average operating weight                       |
| <b>ENGTYP</b>     | Fuel type                                      |
| <b>PKCID</b>      | Engine size code                               |
| <b>AERODN</b>     | Aerodynamic device?                            |
| <b>AXLRAT</b>     | Optimized axle ratio?                          |
| <b>ECOENG</b>     | Fuel economy engine?                           |
| <b>RADIAL</b>     | Radial tires?                                  |
| <b>GOVNOR</b>     | Road speed governor?                           |
| <b>VARFAN</b>     | Variable fan drives?                           |
| <b>OTHFUEL</b>    | Other fuel conservation features?              |
| <b>ANNMIL</b>     | Annual Mileage during 1992                     |
| <b>MPG</b>        | <b>Fuel Economy</b>                            |
| <b>PLOCAL</b>     | % of mileage for trips $<$ 50 miles from home  |
| <b>PSHORT</b>     | % of mileage for trips 50-100 miles from home  |
| <b>PSMED</b>      | % of mileage for trips 100-200 miles from home |
| <b>PLMED</b>      | % of mileage for trips 200-500 miles from home |
| <b>PLONG</b>      | % of mileage for trips $> 500$ miles from home |
| <b>TIUGVW</b>     | TIUS gross vehicle weight class                |
| <b>PKGVW</b>      | Polk gross vehicle weight class                |
| <b>PKRWGT</b>     | Polk registered weight                         |

**Table 2. TIUSHDCF.DBF data structure**

## **Table 3. Additional fields in TIUSHDCF.DBF**

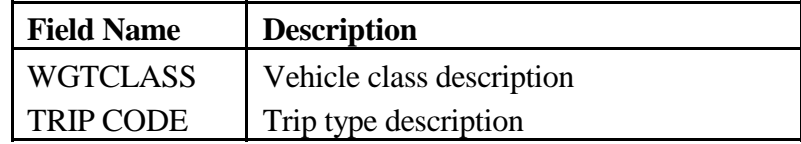

Trip types were broken into four trip categories as shown in Table 4 for further analysis. It was believed that fuel economies would be different for trucks that operated locally to those that operated in long-haul applications. Vehicle characteristics versus trip type were determined from records in which over 75 percent of the VMT represented that trip type. All values were averaged by vehicle miles traveled (registrations times annual average mileage). The program to manipulate the database, HDCF.PRG, is listed in the appendices.

| <b>Trip Type</b> | <b>Description</b>                             |
|------------------|------------------------------------------------|
| Local            | Trips less than 50 miles from home base        |
| Short            | Trips between 50 and 100 miles from home base  |
| Medium           | Trips between 100 and 200 miles from home base |
| $\text{Long}$    | Trips over 200 miles from home base            |

**Table 4. Trip type descriptions**

A regression analysis was performed for fuel economies by model year for each weight class and a power curve fit ( $y = ax^b$ ) was generated to extrapolate values beyond 1992. Curve fits for each weight class are shown in Table 5. TIUS provided the most complete set of in-use fuel economy data for trucks, but since it only described trucks for 1992 model year and older, the fuel economy curves needed to be extrapolated to provide data for model years 1993 through 1996. In all cases the equations resulted in about a 1% improvement in fuel economy per year which seemed reasonable given current truck fuel economy trends. TIUS provided no data for Class 8B gasoline trucks and therefore no fuel economies were calculated for that class. No extrapolation beyond 1996 was done for fuel economy since BSFCs beyond 1996 were not available. Future projections of conversion factors were made based upon conversion factors calculated between 1987 and 1996, similar to the methodology applied by Machiele [1].

**Table 5. Curve fits of fuel economy** (y is fuel economy in mpg and x is [model year - 1900])

| Weight       |                        |                         |
|--------------|------------------------|-------------------------|
| <b>Class</b> | <b>Gasoline</b>        | <b>Diesel</b>           |
| 2B           | $y = 0.1253x^{0.9624}$ | $y = 0.1072x^{1.0506}$  |
| 3            | $y = 0.1157x^{0.9632}$ | $y = 0.0989x^{1.045}$   |
| 4            | $y = 0.0409x^{1.1902}$ | $y = 0.502x^{0.6598}$   |
| 5            | $y = 0.4416x^{0.6348}$ | $y = 0.2474x^{0.8078}$  |
| 6            | $y = 0.0338x^{1.2015}$ | $y = 0.5336x^{0.6117}$  |
|              | $y = 0.1277x^{0.8909}$ | $y = 4.0206x^{0.1374}$  |
| 8A           | $y = 0.0647x^{1.0285}$ | $y = 0.15485x^{0.8194}$ |
| 8B           |                        | $y = 0.0119x^{1.3742}$  |

Non-engine fuel economy improvement penetration versus model year for model years 1983 through 1992 were curve fit using a logarithmic curve  $(y = a + b^*ln(x))$ . Usage of non-engine fuel economy improvements for the 1996 model year were then calculated using the curve fits and compared against MOBILE4 estimates [1]. Discussion of these results can be found in Section IV. Raw averaged TIUS data for each weight class and fuel can be found in the appendices (Tables A-1 through A-15). Blank entries indicate no data.

#### **B. Bus Fuel Economy Methodology**

Diesel transit bus fuel economy is highly dependent on the type of engine used. Prior to 1993, 68 to 87% of the diesel bus inventory used the DDC 6V-92TA two-stroke engine. The Cummins L-10 four-stroke engine was the second most used engine in transit buses during that time period. The Cummins L-10 has approximately 14% better fuel economy than the DDC 6V-92TA [4]. In 1992, DDC introduced the Series 50 four stroke engine for the bus market with approximately 16% better fuel economy than the 6V-92TA [27]. Due to more stringent emission regulations, the 6V-92 is being phased out and will not be built after 1998 for the on-road market. The penetration of the four stroke engines into the bus market each model year is a larger driver of average fleet fuel economy than the minor changes that occur from year to year in a given engine line. Thus to calculate fuel economy for this work assignment, bus engine counts for model years 1987 through 1995 were taken from the APTA *1995 Transit Passenger Vehicle Fleet Inventory* [2]. These are listed in Table 6. As transit buses are defined in the Code of Federal Regulations (Title 40 §86.093-2) as having a load capacity of 15 passengers or more, buses that held fewer than 15 passengers were not counted. In addition, trolleys and streetcars also were not counted. The numbers in Table 6 represent active buses for model years 1987 through 1994 and purchases for 1995.

| <b>Model</b> |                  | <b>DDC</b> | <b>Cummins</b> | <b>Other</b> |                |
|--------------|------------------|------------|----------------|--------------|----------------|
| Year         | <b>Series 50</b> | 6V-92TA    | <b>8V-92TA</b> | $L-10$       | <b>Engines</b> |
| 1987         |                  | 2189       | 33             | 355          | 238            |
| 1988         |                  | 1826       | 5              | 683          | 142            |
| 1989         |                  | 2983       | 102            | 239          | 96             |
| 1990         |                  | 2910       | 34             | 1087         | 204            |
| 1991         |                  | 1979       | 1              | 189          | 180            |
| 1992         |                  | 1394       | 50             | 365          | 78             |
| 1993         | 257              | 1473       | 12             | 361          | 148            |
| 1994         | 1604             | 243        | 11             | 603          | 28             |
| 1995         | 1370             | 200        |                | 333          | 21             |

**Table 6. Diesel transit bus inventory by engine type (U.S. in-service population)**

Average fuel economies for the DDC 6V-92TA and the Cummins L-10 were derived from a transit bus study done by NREL [4] and are listed in Tables 7 and 8 respectively. Average fuel economies were determined by weighting each transit district average diesel fuel economy by the fleet mileage. This resulted in a 14% increase in fuel economy for the four stroke L-10 over the two stroke 6V-92TA.

Comparisons of certification BSFCs for the 6V-92 and the Series 50 showed a 16% improvement in fuel economy for the newer four stroke Series 50. The DDC 8V-92TA was assumed to have the same fuel economy as the DDC 6V-92TA since the DDC 8V-92TA has slightly better BSFC but is usually used in heavier buses. The other engines in Table 6 were also mostly four stroke engines (mostly Caterpillar 3306). Using this information, fuel economies for two-stroke buses were estimated to be 3.4 mpg (DDC 6V-92 and 8V-92) and four-stroke buses were estimated to be 3.9 mpg (DDC Series 50, Cummins L-10 and others). Fuel economy by model year for diesel transit buses was then weighted by the vehicle counts listed in Table 6.

|                             | No. of       | <b>Fleet</b><br><b>Miles</b> | Average<br><b>Fuel Economy</b> |
|-----------------------------|--------------|------------------------------|--------------------------------|
| <b>Transit District</b>     | <b>Buses</b> | (miles)                      | (mpg)                          |
| <b>Houston TX</b>           | 5            | 282,881                      | 3.63                           |
| Miami FL                    | 5            | 380,453                      | 3.32                           |
| Peoria IL                   | 3            | 225,377                      | 3.51                           |
| Minneapolis/St. Paul MN     | 5            | 266,338                      | 3.14                           |
| <b>VMT</b> Weighted Average | 3.39         |                              |                                |

**Table 7. Determination of average diesel transit bus fuel economies for the DDC 6V-92TA** (Taken from Reference 4)

**Table 8. Determination of average diesel transit bus fuel economies for the Cummins L-10** (Taken from Reference 4)

| <b>Transit District</b>     | No. of<br><b>Buses</b> | <b>Fleet</b><br><b>Miles</b><br>(miles) | Average<br><b>Fuel Economy</b><br>(mpg) |
|-----------------------------|------------------------|-----------------------------------------|-----------------------------------------|
| Portland OR                 | 5                      | 203,007                                 | 4.30                                    |
| Miami FL                    | 330,342<br>5           |                                         | 3.61                                    |
| <b>VMT</b> Weighted Average | 3.87                   |                                         |                                         |

Intercity bus fuel economy was estimated from transit bus fuel economy by applying the percent increase in fuel economy between a transit bus operating on the central business district (CBD) driving cycle and the commuter (COM) cycle. Intercity buses are similar to transit buses, but stop less and usually travel at higher speeds. Since intercity buses travel freeways and arterials between cities, the COM driving cycle is a good representation of intercity bus use. The CBD is used to represent in-city driving by transit buses. Battelle Columbus Laboratories tested six transit buses with 6V-92TA engines on both the CBD and COM cycles [9]. Averaged results from that study is shown in Table 9.

Diesel buses driven on the COM cycle had a 35.2% increase in fuel economy over that for the same bus driven on the CBD cycle. Thus fuel economies for diesel transit buses by model year were then multiplied by 1.352 to determine intercity bus fuel economies.

Gasoline school bus fuel economies were calculated from fuel usage and vehicle-mile statistics for school buses from the *National Transportation Statistics 1997* [6]. Gasoline school buses werel assumed to be mostly Type  $A\&B^2$ . To calculate diesel school bus fuel economy for Type  $A\&B$ , the ratio of diesel to gasoline fuel economies for school buses was determined from a 1988 report on conversion factors [1] and applied to fuel economies calculated for gasoline Type A&B school buses. This resulted in an estimate of 8.2 mpg for Type A&B diesel school buses. Fuel economies for Type C and D buses were taken from a California Energy Commission school bus demonstration program [7]. Average fuel economy for Type C  $&$  D buses from that study was approximately 6.0 mpg. Using these estimates together with the school bus populations by vehicle type from *School Bus Fleet* [8] (shown in Table 10), diesel school bus fuel economy was calculated.

**Table 9. Fuel economy difference between CBD and COM driving cycles** (Taken from Reference 9)

|                                  | <b>Miles</b> | Top<br><b>Average</b> |              | <b>Fuel</b>    |
|----------------------------------|--------------|-----------------------|--------------|----------------|
| <b>Driving</b>                   | between      | <b>Speed</b>          | <b>Speed</b> | <b>Economy</b> |
| <b>Cycle</b>                     | <b>Stops</b> | (mph)                 | (mph)        | (mpg)          |
| <b>CBD</b>                       | 0.142        | 12.9                  | 20           | 3.69           |
| <b>COM</b>                       | 4.000        | 46.5                  | 55           | 4.99           |
| Ratio of COM to CBD fuel economy | 1.352        |                       |              |                |

**Table 10. Diesel school bus inventory by model year and type** (Taken from Reference 8)

| <b>Model</b> | <b>School Bus Type</b> |       |      |              |  |  |  |  |
|--------------|------------------------|-------|------|--------------|--|--|--|--|
| Year         | A&B                    | C     | D    | <b>Total</b> |  |  |  |  |
| 90           | 2225                   | 23670 | 6286 | 32181        |  |  |  |  |
| 91           | 3756                   | 21370 | 6864 | 31990        |  |  |  |  |
| 92           | 3820                   | 16444 | 5444 | 25708        |  |  |  |  |
| 93           | 3535                   | 18928 | 6734 | 29197        |  |  |  |  |
| 94           | 3215                   | 21005 | 7321 | 31541        |  |  |  |  |
| 95           | 2216                   | 20861 | 9671 | 32748        |  |  |  |  |
| 96           | 2225                   | 22016 | 9270 | 33511        |  |  |  |  |

<sup>&</sup>lt;sup>2</sup> Types A & B are generally smaller school buses with the engine in the front. Types C and D are generally larger school buses, Type C has a front engine and Type D has an engine in the rear or midship.

The gasoline transit bus inventory amounted to approximately 0.5% of the diesel transit bus inventory [3]. To calculate gasoline transit bus fuel economies, the ratio of diesel to gasoline fuel economies for transit buses was determined from a 1988 report on conversion factors [1]. That report indicated that gasoline transit buses fuel economies were approximately 90.8% of diesel transit bus fuel economies. This factor was applied to the previously calculated diesel transit bus fuel economies to determine gasoline transit bus fuel economies. A similar procedure was used for gasoline intercity buses, but in this case, the ratio was determined between gasoline transit and intercity buses. It was determined from Reference 9 that gasoline intercity buses had 16.7% better fuel economy than gasoline transit buses. Thus gasoline transit bus fuel economy by model year was multiplied by 1.167 to determine gasoline intercity bus fuel economies.

#### **C. Fuel Density Methodology**

#### **1. Gasoline**

Gasoline American Petroleum Institute (API) gravity was extracted from NIPER publications on summer and winter motor gasoline properties. It was assumed that all heavy-duty gasoline trucks use regular unleaded gasoline. Low altitude values were used for all years. Summer and winter values were averaged (added together and divided by two) for each year in question. Fuel densities in pounds per gallon were then calculated from API gravity using the following formula [28]:

$$
Field Density (lbs/gal) = \frac{141.5 \times 8.328}{(131.5 + API)}
$$

#### **2. Diesel**

Diesel API gravity was extracted from NIPER publications on diesel properties. It was assumed that all heavy-duty diesel trucks and buses use #2 diesel fuel. Nationwide average values were used to calculate fuel densities for each year. Fuel densities in pounds per gallon were then calculated from API gravity using the above formula.

#### **IV. RESULTS**

#### **A. Truck Fuel Economy**

Average heavy-duty gasoline truck operation by weight class during 1992 (1992 TIUS data) is presented in Table 11. Both fuel economy and average operating weight are VMT weighted averages. In all weight classes except 4, over 60% of the VMT occurred in trips within 50 miles of the home base of the vehicle (Local). All weight classes except 4 had over 80% of the VMT within 100 miles from the home base of the vehicle (Local + Short). Class 4 vehicles had only 66% of the VMT within 100 miles from the home base.

Gasoline truck fuel economy was calculated for 1987 through 1996 model year trucks using the curve fits listed in Table 5 (derived from TIUS data). The results are shown in Table 12.

Table 13 shows average heavy-duty diesel truck operation by weight class during 1992 (1992 TIUS data). Both fuel economy and average operating weight are VMT weighted averages. As with gasoline vehicles, local operation (Local) was compared with long-haul (Long) operation to determine trends in fuel economy. Data in Tables 11 and 13 indicate that diesel trucks tended to operate over a greater radius from home base than gasoline trucks. Weight classes 2B through 7 drove over 40% of their VMT on trips within 50 miles of the home base of the vehicle (Local). These trips accounted for only 23% and 7% of their VMT for weight classes 8A and 8B, respectively. Class 8A had almost 50% of VMT in trips over 200 miles from the home base (Long), while class 8B drove over 70% of the VMT in trips over 200 miles from the home base. The TIUS data also show that for class 8 trucks, fuel economy for local trips was approximately equal to fuel economy for long-haul trips. It is expected that these results would be different for trucks with newer, electronically-controlled engines.

| Weight         | VMT         |       | <b>Travel Fraction (%)</b> | FE <sup>a</sup> | Wgt <sup>b</sup> |       |       |
|----------------|-------------|-------|----------------------------|-----------------|------------------|-------|-------|
| <b>Class</b>   | (Mil Miles) | Local | <b>Short</b>               | Med             | Long             | (mpg) | (lbs) |
| 2B             | 3283.02     | 64.3  | 25.7                       | 8.8             | 1.2              | 9.2   | 9490  |
| 3              | 4194.68     | 65.9  | 16.2                       | 7.4             | 10.4             | 9.0   | 11997 |
| $\overline{4}$ | 1224.18     | 46.4  | 19.8                       | 7.4             | 26.5             | 8.2   | 15274 |
| 5              | 765.40      | 72.4  | 19.3                       | 5.9             | 2.5              | 7.4   | 17877 |
| 6              | 1301.57     | 68.9  | 17.1                       | 2.3             | 11.7             | 7.3   | 22289 |
| 7              | 443.19      | 76.6  | 10.6                       | 10.2            | 2.6              | 6.7   | 29068 |
| <b>8A</b>      | 165.04      | 73.0  | 19.3                       | 5.3             | 2.4              | 6.6   | 39838 |

**Table 11. Heavy-duty gasoline vehicle averages in 1992 (taken from 1992 TIUS[2])**

<sup>a</sup> Average weight class fuel economy in miles per gallon

 $<sup>b</sup>$  Average weight class operating weight in pounds</sup>

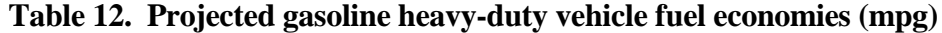

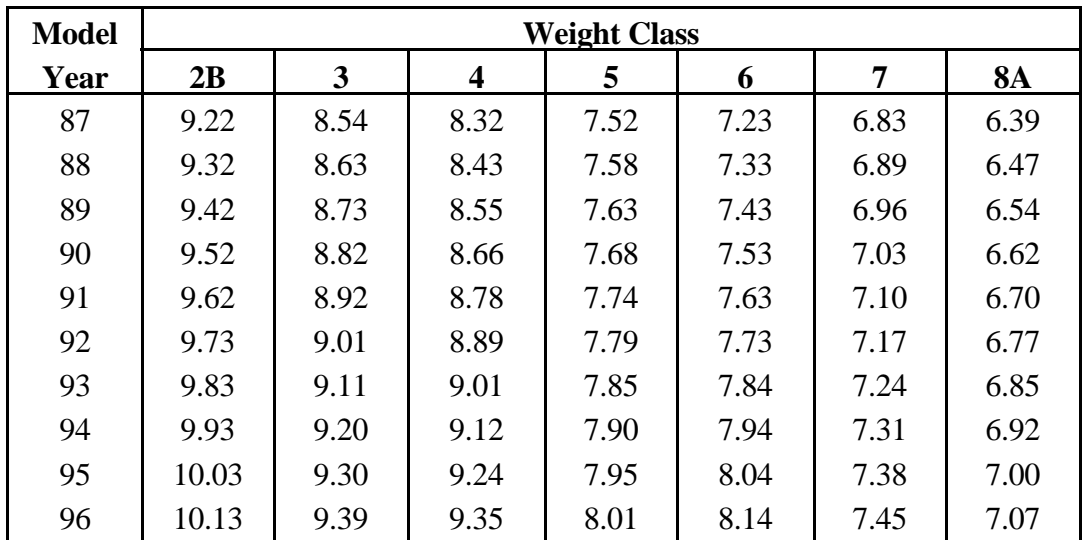

Table 14 shows calculated fuel economy for model year 1987 through 1996 diesel trucks, derived from the curve fits listed in Table 5.

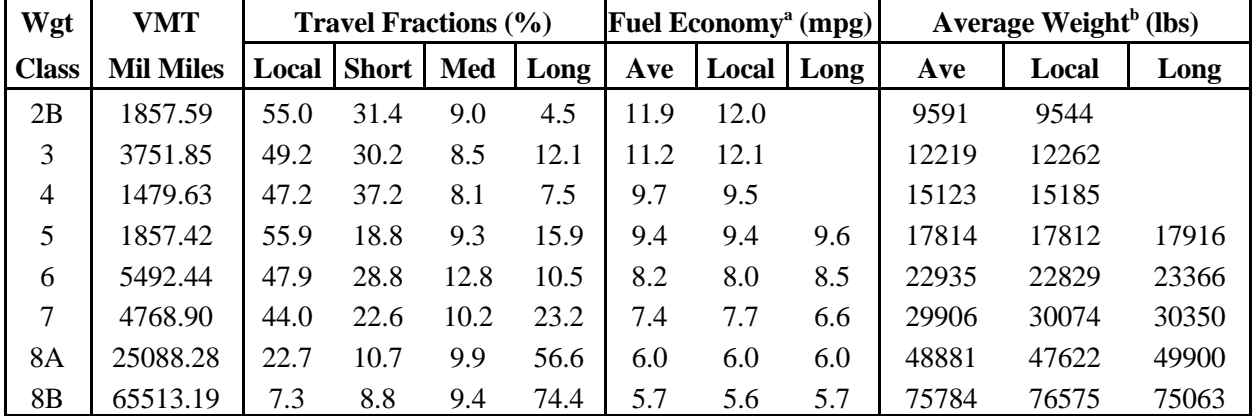

## **Table 13. Heavy-duty diesel vehicle averages in 1992 (taken from 1992 TIUS [2])**

<sup>a</sup> Average weight class fuel economy in miles per gallon

 $\overline{b}$  Average weight class operating weight in pounds

| <b>Model</b> |       | <b>Weight Class</b> |       |      |      |      |      |           |  |
|--------------|-------|---------------------|-------|------|------|------|------|-----------|--|
| Year         | 2B    | 3                   | 4     | 5    | 6    | 7    | 8A   | <b>8B</b> |  |
| 87           | 11.69 | 10.52               | 9.56  | 9.12 | 8.20 | 7.43 | 5.96 | 5.51      |  |
| 88           | 11.83 | 10.65               | 9.63  | 9.21 | 8.25 | 7.44 | 6.03 | 5.59      |  |
| 89           | 11.97 | 10.77               | 9.70  | 9.29 | 8.31 | 7.45 | 6.10 | 5.68      |  |
| 90           | 12.11 | 10.90               | 9.77  | 9.38 | 8.37 | 7.46 | 6.17 | 5.77      |  |
| 91           | 12.26 | 11.03               | 9.85  | 9.46 | 8.42 | 7.47 | 6.24 | 5.86      |  |
| 92           | 12.40 | 11.15               | 9.92  | 9.54 | 8.48 | 7.48 | 6.31 | 5.95      |  |
| 93           | 12.54 | 11.28               | 9.99  | 9.63 | 8.54 | 7.49 | 6.38 | 6.03      |  |
| 94           | 12.68 | 11.41               | 10.06 | 9.71 | 8.59 | 7.51 | 6.45 | 6.12      |  |
| 95           | 12.82 | 11.53               | 10.13 | 9.80 | 8.65 | 7.52 | 6.52 | 6.21      |  |
| 96           | 12.96 | 11.66               | 10.20 | 9.88 | 8.71 | 7.53 | 6.59 | 6.30      |  |

**Table 14. Projected diesel heavy-duty vehicle fuel economies (mpg)**

### **B. Bus Fuel Economy**

Calculated fuel economies for transit, intercity and school buses are shown in Table 15. The average for the calculated fuel economy from Table 15 for diesel transit buses for model years 1987 through 1995 is 3.61 mpg. This is reasonably close to the 3.68 mpg for all diesel transit buses in operation in 1994 calculated from data given in the *1996 Transit Fact Book* [5] and therefore seems reasonable.

| <b>Model</b> |                | <b>Diesel</b>    |               |                | <b>Gasoline</b>  |               |
|--------------|----------------|------------------|---------------|----------------|------------------|---------------|
| Year         | <b>Transit</b> | <b>Intercity</b> | <b>School</b> | <b>Transit</b> | <b>Intercity</b> | <b>School</b> |
| 1987         | 3.43           | 4.64             | 6.29          | 3.11           | 3.64             | 6.18          |
| 1988         | 3.47           | 4.69             | 6.28          | 3.15           | 3.68             | 6.21          |
| 1989         | 3.51           | 4.75             | 6.27          | 3.19           | 3.72             | 6.24          |
| 1990         | 3.55           | 4.80             | 6.25          | 3.22           | 3.76             | 6.27          |
| 1991         | 3.59           | 4.85             | 6.24          | 3.26           | 3.80             | 6.30          |
| 1992         | 3.63           | 4.91             | 6.23          | 3.30           | 3.85             | 6.33          |
| 1993         | 3.67           | 4.96             | 6.22          | 3.33           | 3.89             | 6.37          |
| 1994         | 3.71           | 5.01             | 6.20          | 3.37           | 3.93             | 6.40          |
| 1995         | 3.75           | 5.07             | 6.19          | 3.40           | 3.97             | 6.42          |
| 1996         | 3.79           | 5.12             | 6.18          | 3.44           | 4.01             | 6.45          |

**Table 15. Estimated bus fuel economies (mpg)**

#### **C. Use of Non-Engine Fuel Economy Improvement Devices**

For previous versions of MOBILE, projections of conversion factors for future model years were determined by examining increased use estimates of fuel economy improvement devices that were not engine related (aerodynamic devices, drive train optimization, radial tires, speed control and variable speed fan drives). It was thought that if the fuel economy of an engine line improved due to engine improvements (such as better fuel injection control, combustion optimization, turbocharging), these changes would be reflected both in the fuel economy of the vehicle and the BSFC of the engine, and that these effects would more or less offset one another. However, non-engine related fuel economy improvement devices could improve the fuel economy of the vehicle without affecting engine BSFC. Since improving fuel economy without a corresponding reduction in BSFC would decrease conversion factors, these non-engine fuel economy improvement devices could affect conversion factors for future model years and need to be taken into account.

As part of this study, the 1992 TIUS data was used to determine the extent to which non-engine related devices were used by the various weight classes in the U.S. heavy-duty vehicle fleet. Regression analyses were performed on data for model years 1983 through 1992 to determine use trends of these devices and project those trends to the 1996 model year. These devices are the most beneficial on longer-haul, higher speed trips. Therefore, if the number of trucks that use these devices is less than the number of trucks that operate on long-haul trips, one can assume that there may be increased use of these devices in the future, which would affect truck fleet fuel economy and thus conversion factors. To test this assumption, predicted use of non-engine fuel economy improvement devices were compared against the VMT fraction of long-haul trips.

Table 16 shows the percent of use of non-engine fuel economy improvement devices for heavyduty gasoline trucks. As may be seen in this table, in all classes except 3 and 4, data projected out for 1996 model year trucks shows that, in fact, the use percent of non-engine related devices exceeds the

percent of trucks that operate on long-haul trips. Thus, it is unlikely that there will be further increased use of these devices past the 1996 model year and therefore need not be considered in conversion factor calculations for future model years. Since class 3 and 4 vehicles still spend most of their travel in shorter trips, it is not likely that there will be much increased use of these devices in those weight classes over the 1996 model year levels, either.

A similar trend in the use of non-engine related devices is illustrated in Table 17 for 1996 model year heavy-duty diesel trucks. For diesel trucks, however, the percent of use of non-engine fuel economy improvement devices for the 1996 model year greatly exceeds the long-haul travel fraction for all weight classes. Thus, it is unlikely that there will be much further use of non-engine fuel economy improvement devices in diesel trucks beyond those already in use on 1996 model year trucks. Therefore, increased use of these devices need not be figured into calculations of conversion factors beyond the 1996 model year**.**

| <b>Weight Class</b>      | 2B  | 3    | 4   | 5   | 6    | 7   | <b>8A</b> |
|--------------------------|-----|------|-----|-----|------|-----|-----------|
| Long-Haul VMT Fraction   | 1%  | 10%  | 27% | 3%  | 12%  | 3%  | 2%        |
| <b>Aero Devices</b>      |     |      |     |     |      |     |           |
| <b>TIUS</b>              | 18% | 9%   | 11% | 33% | 34%  | 24% | 38%       |
| MOBILE4                  | 0%  | 0%   | 0%  | 7%  | 7%   | 7%  | 7%        |
| Drive Train Optimization |     |      |     |     |      |     |           |
| <b>TIUS</b>              | 22% | 12%  | 32% | 23% | 39%  | 37% | 31%       |
| MOBILE4                  | 27% | 27%  | 27% | 27% | 27%  | 27% | 27%       |
| <b>Radial Tires</b>      |     |      |     |     |      |     |           |
| <b>TIUS</b>              | 96% | 100% | 77% | 73% | 100% | 86% | 91%       |
| MOBILE4                  | 67% | 67%  | 67% | 14% | 14%  | 14% | 14%       |
| <b>Speed Control</b>     |     |      |     |     |      |     |           |
| <b>TIUS</b>              | 12% | 5%   | 10% | 62% | 32%  | 44% | 42%       |
| MOBILE4                  | 13% | 13%  | 13% | 4%  | 4%   | 4%  | 4%        |
| <b>Fan Drives</b>        |     |      |     |     |      |     |           |
| <b>TIUS</b>              | 18% | 9%   | 18% | 26% | 10%  | 25% | 15%       |
| MOBILE4                  | 0%  | 0%   | 0%  | 90% | 90%  | 90% | 90%       |

**Table 16. Estimated percent of use of non-engine fuel economy improvements in each weight class of 1996 model year heavy-duty gasoline vehicles**

#### **D. Fuel Densities**

Fuel densities for unleaded gasoline, taken from the NIPER publications, are shown in Table 18. Fuel densities for #2 diesel are shown in Table 19. These fuel densities are similar to those used in MOBILE4 emission factor calculations [1].

| <b>Weight Class</b>             | 2B  | 3   | 4    | 5    | 6   | 7   | <b>8A</b> | <b>8B</b> |
|---------------------------------|-----|-----|------|------|-----|-----|-----------|-----------|
| Long-Haul VMT Fraction          | 5%  | 12% | 8%   | 16%  | 11% | 23% | 57%       | 74%       |
| <b>Aero Devices</b>             |     |     |      |      |     |     |           |           |
| <b>TIUS</b>                     | 17% | 21% | 18%  | 17%  | 28% | 48% | 87%       | 100%      |
| MOBILE4                         | 0%  | 0%  | 0%   | 7%   | 7%  | 7%  | 7%        | 32%       |
| <b>Drive Train Optimization</b> |     |     |      |      |     |     |           |           |
| <b>TIUS</b>                     | 30% | 40% | 38%  | 56%  | 46% | 59% | 80%       | 100%      |
| MOBILE4                         | 27% | 27% | 27%  | 27%  | 27% | 27% | 27%       | 27%       |
| <b>Radial Tires</b>             |     |     |      |      |     |     |           |           |
| <b>TIUS</b>                     | 91% | 91% | 100% | 100% | 92% | 94% | 90%       | 95%       |
| MOBILE4                         | 67% | 67% | 67%  | 14%  | 14% | 14% | 14%       | 50%       |
| <b>Speed Control</b>            |     |     |      |      |     |     |           |           |
| <b>TIUS</b>                     | 39% | 28% | 41%  | 35%  | 41% | 41% | 71%       | 81%       |
| MOBILE4                         | 13% | 13% | 13%  | 4%   | 4%  | 4%  | 4%        | 14%       |
| <b>Fan Drives</b>               |     |     |      |      |     |     |           |           |
| <b>TIUS</b>                     | 41% | 42% | 28%  | 40%  | 46% | 46% | 80%       | 85%       |
| MOBILE4                         | 0%  | 0%  | 0%   | 90%  | 90% | 90% | 90%       | 100%      |

**Table 17. Estimated percent of use of non-engine fuel economy improvements in each weight class of 1996 model year heavy-duty diesel vehicles**

**Table 18. Gasoline Fuel Densities**

|      | <b>API Gravity</b> | <b>Density</b> |                |        |
|------|--------------------|----------------|----------------|--------|
| Year | Winter             | Summer         | <b>Average</b> | lb/gal |
| 1987 | 62.3               | 59.2           | 60.75          | 6.130  |
| 1988 | 62.5               | 58.9           | 60.70          | 6.131  |
| 1989 | 61.8               | 58.2           | 60.00          | 6.154  |
| 1990 | 62.2               | 58.2           | 60.20          | 6.147  |
| 1991 | 61.8               | 58.0           | 59.90          | 6.157  |
| 1992 | 61.2               | 57.4           | 59.30          | 6.176  |
| 1993 | 61.2               | 56.1           | 58.65          | 6.197  |
| 1994 | 60.8               | 55.7           | 58.25          | 6.210  |
| 1995 | 59.4               | 56.1           | 57.75          | 6.227  |
| 1996 | 60.2               | 56.9           | 58.55          | 6.201  |
|      | 6.173              |                |                |        |
|      | 6.09               |                |                |        |

|         | <b>API</b> | <b>Density</b> |
|---------|------------|----------------|
| Year    | Gravity    | lb/gal         |
| 1987    | 34.2       | 7.112          |
| 1988    | 34.5       | 7.099          |
| 1989    | 33.8       | 7.129          |
| 1990    | 34.3       | 7.107          |
| 1991    | 34.0       | 7.120          |
| 1992    | 33.7       | 7.133          |
| 1993    | 34.3       | 7.107          |
| 1994    | 35.3       | 7.065          |
| 1995    | 35.4       | 7.061          |
| 1996    | 35.6       | 7.052          |
| Average | 7.099      |                |
| MOBILE4 |            | 7.11           |

**Table 19. Diesel Fuel Densities**

#### **V. REFERENCES**

- 1. P. Machiele, "Heavy-Duty Vehicle Emission Conversion Factors II 1962-2000," EPA report no. EPA-AA-SDSB-89-01, October 1988.
- 2. "1992 Truck Inventory and Use Survey (TIUS) Microdata File," U.S. Department of Commerce, Economics and Statistics Administration, Bureau of the Census, 1993 (on CD-ROM).
- 3. "1995 Transit Passenger Vehicle Fleet Inventory as of January 1, 1995," American Public Transit Association, April 1995.
- 4. K. Chandler et. al, "Alternative Fuel Transit Bus Evaluation Program Results," SAE paper no. 961082, May 1996.
- 5. "1996 Transit Fact Book," American Public Transit Association, January 1996.
- 6. "National Transportation Statistics 1997," Bureau of Transportation Statistics, U.S. Department of Transportation, 1997.
- 7. C. Colucci and A. Hill, "School Bus Program: Transition to Alternative Fuels," SAE paper no. 952747, January 1995.
- 8. "School Bus Fleet -- 1997 Fact Book Issue," Bobit Publication Management & Maintenance Magazine for School Transportation Fleets, January 1997.
- 9. G. Francis, "Transit Bus Fuel Economy Research,: SAE paper no. 831185, August 1983.
- 10. C. Dickson and P. Woodward, "Diesel Fuel Oils, 1986," NIPER publication 147 PPS 86/5, October 1986.
- 11 C. Dickson and P. Woodward, "Diesel Fuel Oils, 1988," NIPER publication 157 PPS 88/5, October 1988.
- 12. C. Dickson and P. Woodward, "Diesel Fuel Oils, 1990," NIPER publication 167 PPS 90/5, October 1990.
- 13. C. Dickson, "Diesel Fuel Oils, 1992," NIPER publication 177 PPS 92/5, October 1992.
- 14. C. Dickson and G. Sturm, Jr., "Diesel Fuel Oils, 1994," NIPER publication 187 PPS 94/5, December 1994.
- 15. C. Dickson and G. Sturm, Jr., "Diesel Fuel Oils, 1996," NIPER publication 197 PPS 96/5, October 1996.
- 16. C. Dickson and P. Woodward, "Motor Gasolines, Summer 1987," NIPER publication 153 PPS 88/1, March 1988.
- 17. C. Dickson and P. Woodward, "Motor Gasolines, Winter 1987-88," NIPER publication 155 PPS 88/3, June 1988.
- 18. C. Dickson and P. Woodward, "Motor Gasolines, Summer 1989," NIPER publication 163 PPS 90/1, February 1990.
- 19. C. Dickson and P. Woodward, "Motor Gasolines, Winter 1989-90," NIPER publication 165 PPS 90/3, June 1990.
- 20. C. Dickson and P. Woodward, "Motor Gasolines, Summer 1991," NIPER publication 173 PPS 92/1, February 1992.
- 21. C. Dickson and P. Woodward, "Motor Gasolines, Winter 1991-92," NIPER publication 175 PPS 92/3, June 1992.
- 22. C. Dickson and G. Sturm, Jr., "Motor Gasolines, Summer 1993," NIPER publication 183 PPS 94/1, July 1994.
- 23. C. Dickson and G. Sturm, Jr., "Motor Gasolines, Winter 1993-1994," NIPER publication 185 PPS 94/3, August 1994.
- 24. C. Dickson and G. Sturm, Jr., "Motor Gasolines, Summer 1995," NIPER publication 193 PPS 96/1, February 1996.
- 25. C. Dickson and G. Sturm, Jr., "Motor Gasolines, Winter 1995-1996," NIPER publication 195 PPS 96/3, July 1996.
- 26. C. Dickson and G. Sturm, Jr., "Motor Gasolines, Summer 1996," NIPER publication 198 PPS 97/1, January 1997.
- 27. Personal communication with DDC.

28. T. Baumeister and L. Marks, *Standard Handbook for Mechanical Engineers*, seventh edition, McGraw-Hill Book Company, 1967.

**APPENDIX**

```
/* TIHDCF
    Converts the TIUS dataset TI92MDF.DAT to a comma delimited file for
   importing into dBASE file TIUSHDCF
*/
#include <stdio.h>
#include <ctype.h>
#define comma 44
char buffer[625];
char bufout[110];
FILE *fin,*fout;
int count;
long n;
int idex,odex;
void main()
{
    fin = fopen("E:TI92MDF.DAT", "rb"); fout = fopen("C:TIHDCF1.DAT","wb");
    n = 0; while (n < 125000) {
        fgets(buffer,625,fin);
       n++;odex = 0;idex = 14; /* EXPANF 15-21 */
       for (count=1; count <= 7; count++) {
          bufout[odex] = buffer[idex]; odex++;
           idex++;
        }
       butoff[odex] = comma;odex++;<br>/* MDLYR
                   24 - 25 */
       idex = 23;
       for (count=1; count \leq 2; count++)bufout[odex] = buffer[idex]; odex++;
           idex++;
        }
       but[odex] = comma; odex++;
    /* AVGWT 99-104 */
       idex = 98;
       for (count=1; count <=6; count++) {
          bufout[odex] = buffer[idex]; odex++;
           idex++;
        }
       but[odex] = comma; odex++;
        /* EngTyp 112 */
       idex = 111;
       bufout[odex] = buffer[idex]; odex++;
       but[odex] = comma;odex++;<br>/* PKCID
                 114-115 */
```

```
idex = 113;for (count=1; count <= 2; count++) {
   bufout[odex] = buffer[idex]; odex++;
   idex++;
 }
butoff[odex] = comma; odex++;
 /* AERODN 119 */
idex = 118;
bufout[odex] = buffer[idex]; odex++;
butoff[odex] = comma; odex++;
 /* AXLRAT 120 */
 idex++;
bufout[odex] = buffer[idex]; odex++;
butoff[odex] = comma; odex++;
 /* ECOENG 121 */
 idex++;
bufout[odex] = buffer[idex]; odex++;
butoff[odex] = comma; odex++;
 /* RADIAL 123 */
idex = 122;bufout[odex] = buffer[idex]; odex++;
butoff[odex] = comma; odex++;
 /* GOVNOR 124 */
 idex++;
bufout[odex] = buffer[idex]; odex++;
butoff[odex] = comma; odex++;
 /* VARFAN 125 */
 idex++;
bufout[odex] = buffer[idex]; odex++;
butoff[odex] = comma; odex++;
 /* OTHFUEL 126 */
 idex++;
bufout[odex] = buffer[idex]; odex++;
butoff[odex] = comma; odex++;
 /* ANNMIL 155-160 */
idex = 154;for (count=1; count \leq -6; count++) {
   bufout[odex] = buffer[idex]; odex++;
   idex++;
 }
butoff[odex] = comma; odex++;
```

```
 /* MPG 170-172 */
  idex = 169;for (count=1; count \leq=3; count++) {
     bufout[odex] = buffer[idex]; odex++;
       idex++;
    }
  but[odex] = comma; odex++;
 /* PLOCAL 183-185 */
  idex = 182;for (count=1; count \leq 3; count++)bufout[odex] = buffer[idex]; odex++;
      idex++;
    }
  butoff[odex] = comma; odex++;
  /* PSHORT 186-188 */
  for (count=1; count <=3; count++) {
     bufout[odex] = buffer[idex]; odex++;
       idex++;
    }
  bufout[odex] = comma; odex++;
   /* PSMED 189-191 */
  for (count=1; count <=3; count++) {
     bufout[odex] = buffer[idex]; odex++;
      idex++;
    }
  but[odex] = comma; odex++;
  /* PLMED 192-194 */
  for (count=1; count \leq 3; count++)bufout[odex] = buffer[idex]; odex++;
       idex++;
    }
  butoff[odex] = comma; odex++;
  /* PLONG 195-197 */
  for (count=1; count \leq 3; count++)bufout[odex] = buffer[idex]; odex++;
       idex++;
    }
  bufout[odex] = comma; odex++;
   /* TIUGVW 421-422 */
  idex = 420;for (count=1; count \leq2; count++) {
     bufout[odex] = buffer[idex]; odex++;
       idex++;
    }
  butoff[odex] = comma; odex++;
```

```
 /* PKGVW 423 */
       bufout[odex] = buffer[idex]; odex++;
        idex++;
       butoff[odex] = comma; odex++;
        /* PKRWGT 424-429 */
       for (count=1; count <=6; count++) {
          bufout[odex] = buffer[idex]; odex++;
           idex++;
        }
       but[odex] = '\n'; odex++;
       bufout[odex] = \sqrt{0};
        fputs(bufout,fout);
 }
    fclose(fout);
    puts("\nfile 1 written");
    fout = fopen("C:TIHDCF2.DAT","wb");
   while (fgets(buffer, 625, fin)) {
       odex = 0;idex = 14;<br>/* EXPANF
                    15-21 */
       for (count=1; count <=7; count++)bufout[odex] = buffer[idex]; odex++;
           idex++;
        }
       butoff[odex] = comma;odex++;<br>/* MDLYR
                   24 - 25 */
       idex = 23;for (count=1; count <= 2; count++) {
          bufout[odex] = buffer[idex]; odex++;
           idex++;
        }
       butoff[odex] = comma; odex++;
           /* AVGWT 99-104 */
       idex = 98;for (count=1; count \leq -6; count++) {
          bufout[odex] = buffer[idex]; odex++;
           idex++;
        }
       butoff[odex] = comma; odex++;
        /* EngTyp 112 */
       idex = 111;
       bufout[odex] = buffer[idex]; odex++;
       butoff[odex] = comma; odex++;
        /* PKCID 114-115 */
       idex = 113;for (count=1; count \leq2; count++) {
          bufout[odex] = buffer[idex];
```

```
 odex++;
    idex++;
 }
butoff[odex] = comma; odex++;
 /* AERODN 119 */
idex = 118;
bufout[odex] = buffer[idex]; odex++;
butoff[odex] = comma; odex++;
 /* AXLRAT 120 */
 idex++;
bufout[odex] = buffer[idex]; odex++;
butoff[odex] = comma; odex++;
 /* ECOENG 121 */
 idex++;
bufout[odex] = buffer[idex]; odex++;
butoff[odex] = comma; odex++;
 /* RADIAL 123 */
idex = 122;
bufout[odex] = buffer[idex]; odex++;
bufout[odex] = comma; odex++;
 /* GOVNOR 124 */
 idex++;
bufout[odex] = buffer[idex]; odex++;
butoff[odex] = comma; odex++;
 /* VARFAN 125 */
 idex++;
bufout[odex] = buffer[idex]; odex++;
bufout[odex] = comma; odex++;
 /* OTHFUEL 126 */
 idex++;
bufout[odex] = buffer[idex]; odex++;
but[odex] = comma; odex++;
 /* ANNMIL 155-160 */
idex = 154;for (count=1; count \leq 6; count++)butoff[odex] = buffer[idex]; odex++;
   idex++;
 }
butoff[odex] = comma; odex++;
    /* MPG 170-172 */
   idex = 169;for (count=1; count <= 3; count++) {
```

```
bufout[odex] = buffer[idex]; odex++;
           idex++;
 }
      butoff[odex] = comma; odex++;
           /* PLOCAL 183-185 */
          idex = 182;for (count=1; count \leq 3; count++)bufout[odex] = buffer[idex]; odex++;
           idex++;
        }
       bufout[odex] = comma;
       odex++;
           /* PSHORT 186-188 */
      for (count=1; count \leq 3; count++)bufout[odex] = buffer[idex]; odex++;
           idex++;
        }
      but[odex] = comma; odex++;
           /* PSMED 189-191 */
      for (count=1; count \leq 3; count++)bufout[odex] = buffer[idex]; odex++;
           idex++;
        }
      butoff[odex] = comma; odex++;
           /* PLMED 192-194 */
      for (count=1; count \leq=3; count++) {
          bufout[odex] = buffer[idex]; odex++;
           idex++;
        }
      bufout[odex] = comma; odex++;
           /* PLONG 195-197 */
      for (count=1; count \leq=3; count++) {
          bufout[odex] = buffer[idex]; odex++;
           idex++;
        }
      butoff[odex] = comma; odex++;
        /* TIUGVW 421-422 */
      idex = 420;for (count=1; count \leq 2; count++)butoff[odex] = buffer[idex]; odex++;
           idex++;
        }
      butoff[odex] = comma; odex++;
       /* PKGVW 423 */
      bufout[odex] = buffer[idex]; odex++;
```
}

```
 idex++;
    bufout[odex] = comma;
    odex++;
    /* PKRWGT 424-429 */
   for (count=1; count <=6; count++) {
       bufout[odex] = buffer[idex];
       odex++;
       idex++;
    }
   butoff[odex] = '\n'; odex++;
   bufout[odex] = \sqrt{0};
    fputs(bufout,fout);
 }
 fclose(fout);
 puts("\nfile 2 written");
 fclose(fin);
```